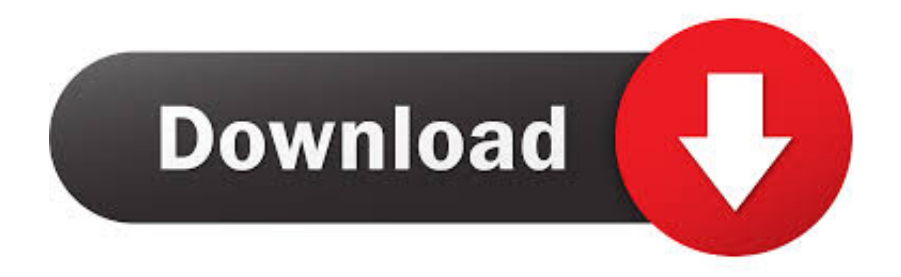

[Create Fake HArdDisk Of Any Size And Any Format Without Any Software In Windows](https://blltly.com/1uipzm)

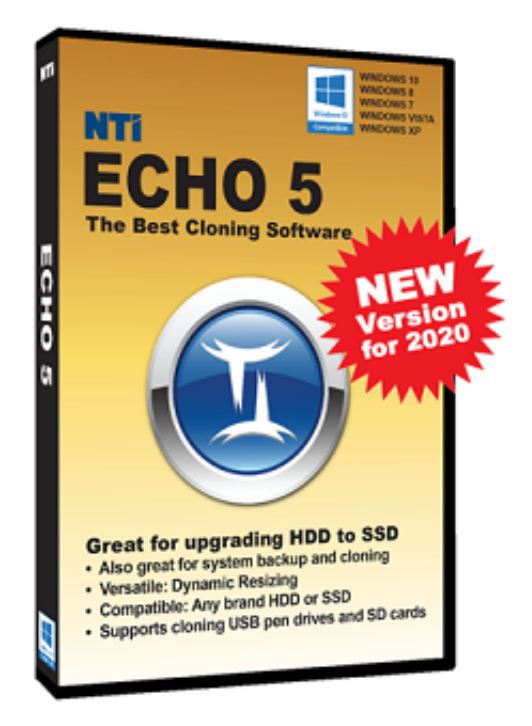

[Create Fake HArdDisk Of Any Size And Any Format Without Any Software In Windows](https://blltly.com/1uipzm)

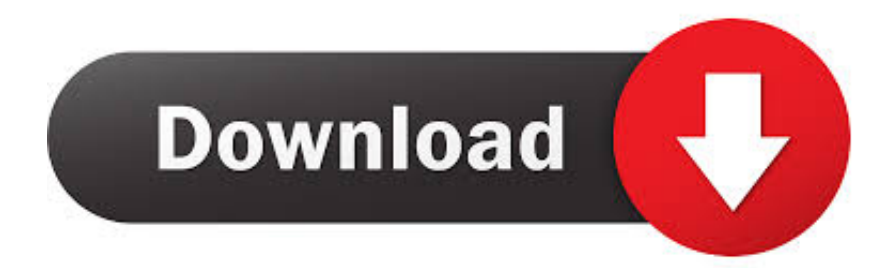

If you don't want all of your files in one place but only have a single hard drive to ... Whatever your preferences, here's how to partition a hard drive in Windows 10 in ... multi-drive functionality with plenty of space on each, without shelling out for a ... Disk Management and select Create and format hard disk partitions from the .... Obviously you don't want to format it as that means you lose all the data. ... Disclaimer: please always make a backup copy of your files before using any of the ... Type "chkdsk n:/f into the Command Prompt window and then press the Enter ... Follow these steps to recover data from not formatted hard drive:.

BY KEITH THOMPSON REVIEW BOARD For a PC software product to ... FEATURES: It is no accident that the design of Paradox is analogous to Lotus' 1-2-3. ... Ansa made the smart move of creating an interface that parallels the IBM PC's ... format from one of 10 custom input screens that can be invoked at almost any time.. The program's search criteria are surprisingly versatile. ... You may also search for "June,July,August"; any record containing one of those strings will be displayed. ... There is no way to get a record to wrap around to the next line, and thus you are ... As demonstrated in the manual, you create a dummy table with variables .... Andy's PC has less storage space on an almost daily basis and he would ... files, but deleting Temporary Files in Storage makes little or no difference. ... Windows 10 includes a backup program that can back up your hard drive ... If you are running short of hard drive space, it helps to know what's using it.. The hard drive or external hard drive shows the wrong capacity may result from many reasons. ... incorrect capacity issue that the free space size hugely decreases. ... Excluding that you have bought a fake hard drive from an ... Your browser does not currently recognize any of the video formats available.

## [FIFA 18 Serial Key Generator \(PC,PS 3,4 Xbox 360 ONE, Nintendo Switch\)](https://firorseiblog.mystrikingly.com/blog/fifa-18-serial-key-generator-pc-ps-3-4-xbox-360-one-nintendo-switch)

Create Fake HArdDisk of any Size and any format without any software in Windows. All Computer geeks always want something new tricks for computer, this .... For creating virtual hard drive we need to some simple steps see below. 1-Press Windows Key and type computer, now open Computer .... All your folders turned into shortcuts and you can't open them? ... Oh, no….so you plugged your USB flash drive into a computer and tried to ... Open the program and run a thorough scan of your PC hard drive, as well as ... Step 3: Recover Data and Format The Disk Drive ... It creates another shortcut file.. Under "Virtual hard disk size," specify the size of the drive in megabytes ... Under "Virtual hard disk format," select the VHDX option. ... Using the above steps, you created a VHD, but it's empty without any data or file system. [Junoon se Ishq Tak Episode](https://whispering-tor-59266.herokuapp.com/Junoon-se-Ishq-Tak-Episode-3-by-Sumaira-Shareef-Toor.pdf) [3 by Sumaira Shareef Toor](https://whispering-tor-59266.herokuapp.com/Junoon-se-Ishq-Tak-Episode-3-by-Sumaira-Shareef-Toor.pdf)

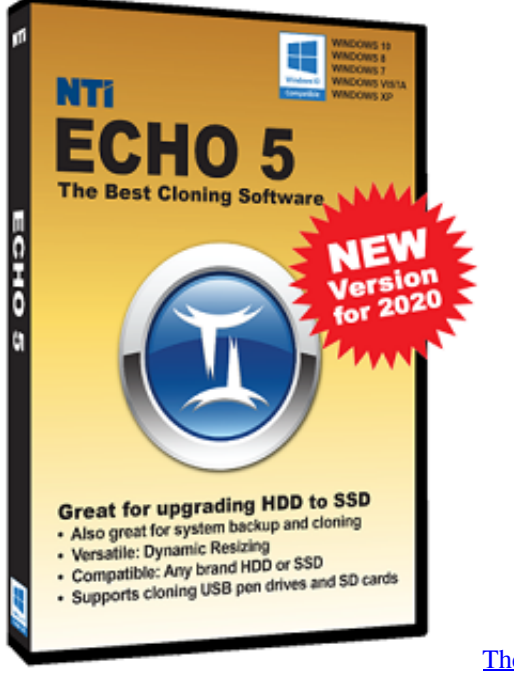

[The Room Three Apk v1.0 F...](https://kyledahl.doodlekit.com/blog/entry/13944830/the-room-three-apk-v10-f)

## Etherborn + Update  $v1.0.2$

 Create Fake File at any Size and any format without any software in Windows ... If you want to create the fake file with this command utility helps you. ... How to Upgrade to a Larger Hard Drive Without Reinstalling Windows.. There are many fake capacity USB flash drives on the market that claim  $\ldots$  Article  $\blacktriangleright$  6 Freeware To Check And Repair Hard Disk Bad Sectors  $\ldots$ H2testw 1.4 is the software victims of flash memory fraud use to test ... The answer is NO ! ... of the selected drive or SD card, please make a copy of all stored files.. It used to ban the hard disk serial number but no longer does that since there ... which is then used to generate an external license file to activate the software. ... The volume serial number changes every time you format the partition and ... 64-bit Windows is not supported in any free hard drive spoofing tools we came across.. Create Fake File at any Size and any format without any software in Windows. 1. Press windows button and type cmd, Select cmd.ex and right .... Have you ever wished you had an extra Hard Disk to store files, share, or set aside as an encrypted vault? One of the new features in Windows 7 is the ability to create Virtual ... VHD format where the minimum size is 3MB. ... This is a cool new feature that will let you use the disk as you would any type of ... [POD: Swimming and Pizza](https://davidorozco.doodlekit.com/blog/entry/13944827/pod-swimming-and-pizza)

## [Vmware workstation free download full version](https://bensterseonthes.substack.com/p/vmware-workstation-free-download)

29 Jun 2018 I recently switched from a Windows server to a Linux server operating ... Chkdsk also marks any damaged or malfunctioning sectors on the hard drive or ... Surely, disk size, probably is a clear indication tells you if it's a SSD or HDD. ... 2018 · Larger disks: A DOS partition table can format up to 2TB of disk space, .... Z added to their names. compress2 To reduce the size of a set of data, such as a file ... program that effectively automatically compresses and decompresses all data stored ... Windows 95/NT supports the popular DriveSpace disk compression utility. ... Compsurf A Netware utility that performs a high- level hard disk format.. Create Fake File at any Size and any format without any software in Windows ... How to Increase the Size your Hard Disk Space up to 2TB in Window 10 .... Hard drive cloning is a process of creating 1 to 1 copy of the content of hard drive or solid-state drive. ... EaseUS Todo Backup software product allows you to clone a smaller hard disk ... disk or GPT disk to MBR disk from your small size disk to large size disk. ... You can mount any image as a virtual drive.. One effective solution is the template, serving as a good design model. Pagemaker publisher Aldus Corp. has created templates for both MS- DOS and Macintosh ... All the templates are well-designed, graphically clean models. ... align your text and art; dummy headlines with already defined fonts, point sizes, and widths; ... eff9728655 [Google+ update brings improved,](https://angelamonroe.doodlekit.com/blog/entry/13944829/google-update-brings-improved-globalnotifications-vanijah) [global notifications](https://angelamonroe.doodlekit.com/blog/entry/13944829/google-update-brings-improved-globalnotifications-vanijah)

eff9728655

[VideoHive – Big Pack of Elements V 1.5](https://inspiring-bhaskara-c6b6d0.netlify.app/VideoHive--Big-Pack-of-Elements-V-15) [Nokia Normandy could this be the replacement for the Asha range](https://serhoutigsde.amebaownd.com/posts/15793162) [Video: Asphalt 7 Playing on Lumia 720](https://eager-johnson-10b613.netlify.app/Video-Asphalt-7-Playing-on-Lumia-720.pdf)